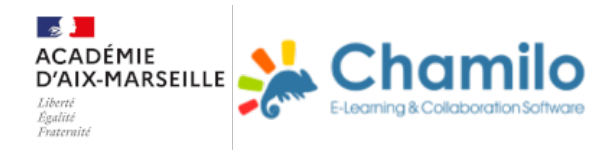

### **Classe renversée : les flux membranaires**

#### **Le descriptif**

Déroulement de la séquence

## **DESCRIPTIF DE LA SEQUENCE**

#### BUT :

L'idée principale est de faire travailler activement les étudiants/élèves puis de réviser de manière ludique afin de favoriser l'assimilation des concepts et connaissances.

#### DEROULEMENT :

La séquence porte sur les FLUX MEMBRANAIRES. La classe est divisée en 8 groupes. Chaque groupe doit traiter une partie du chapitre. Pour cela, il doit produire : une fiche, une vidéo résumé ainsi qu'une activité numérique. A la fin du travail, les étudiants disposeront tous de 8 fiches, 8 vidéos ainsi que 8 activités numériques pour se tester.

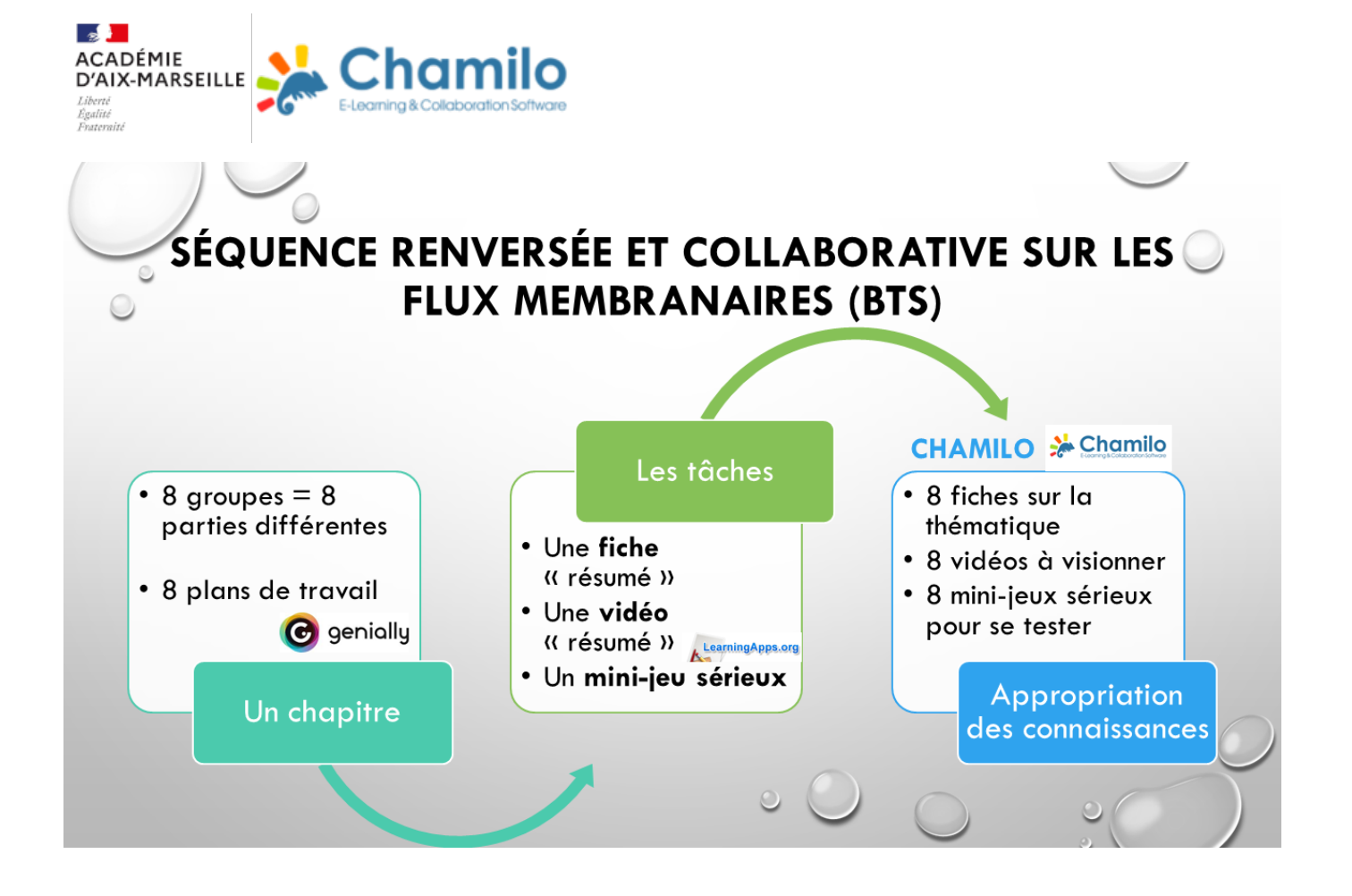

Les groupes sont guidés par des plans de travail (réalisés avec Genially). Chaque plan reprend les instructions, le plan de la fiche à réaliser, des consignes sur la réalisation de la vidéo (avec un smartphone) ainsi que sur l'utilisation de LearningApss afin de créer une activité numérique. Une présentation introductive leur est également fournie.

#### LES FEED-BACK DE L'ENSEIGNANT

- 1. Corrige la fiche et la complète si besoin avant de la mettre à disposition de la classe.
- 2. Corrige et complète si besoin la planche d'illustrations qui seront utilisées pour le tournage de la vidéo.
- 3. Edite la vidéo (montage si besoin) et ajoute des commentaires si besoin.
- 4. Corrige les activités numériques créées.
- 5. Regroupe toutes les ressources dans un "padlet" qui est hébergé sur l'ENT académique et complète avec une présentation du cours

#### LES RESSOURCES NUMERIQUES UTILISEES

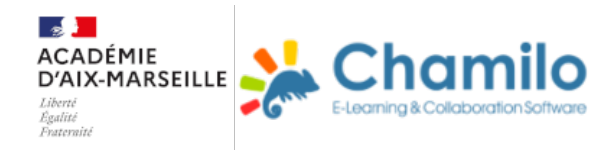

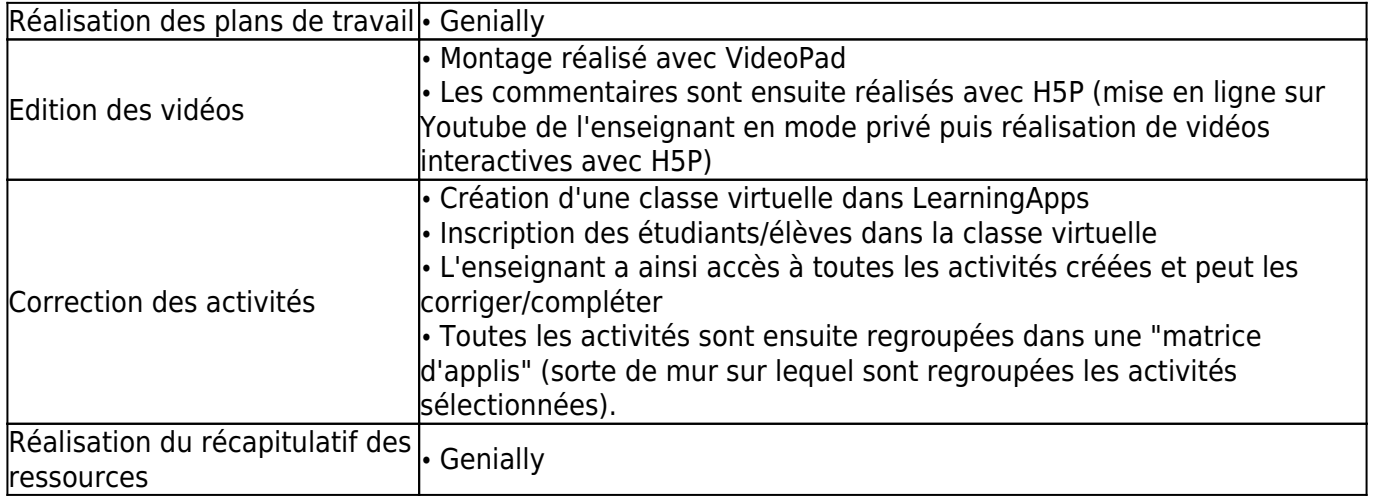

Les plans de travail + introduction du cours

Introduction au chapitre

Introduction au chapitre fournie avec les plans de travail

Récapitulatif des fiches, vidéos et activités

Présentation du cours

# Présentation fournie en fin de séquence avec le récapitulatif des ressources créées